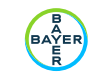

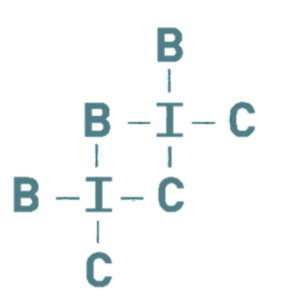

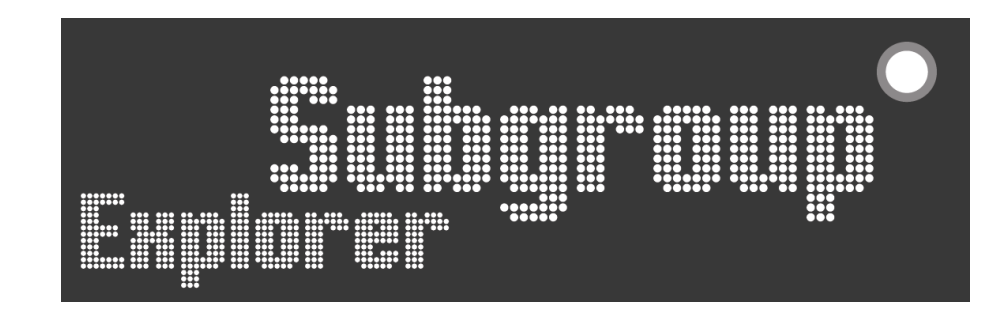

# Exploring subgroups at one sweep A short introduction to a new perspective on subgroup screening

PSI 2018 – Amsterdam Susanne Lippert and Bodo Kirsch

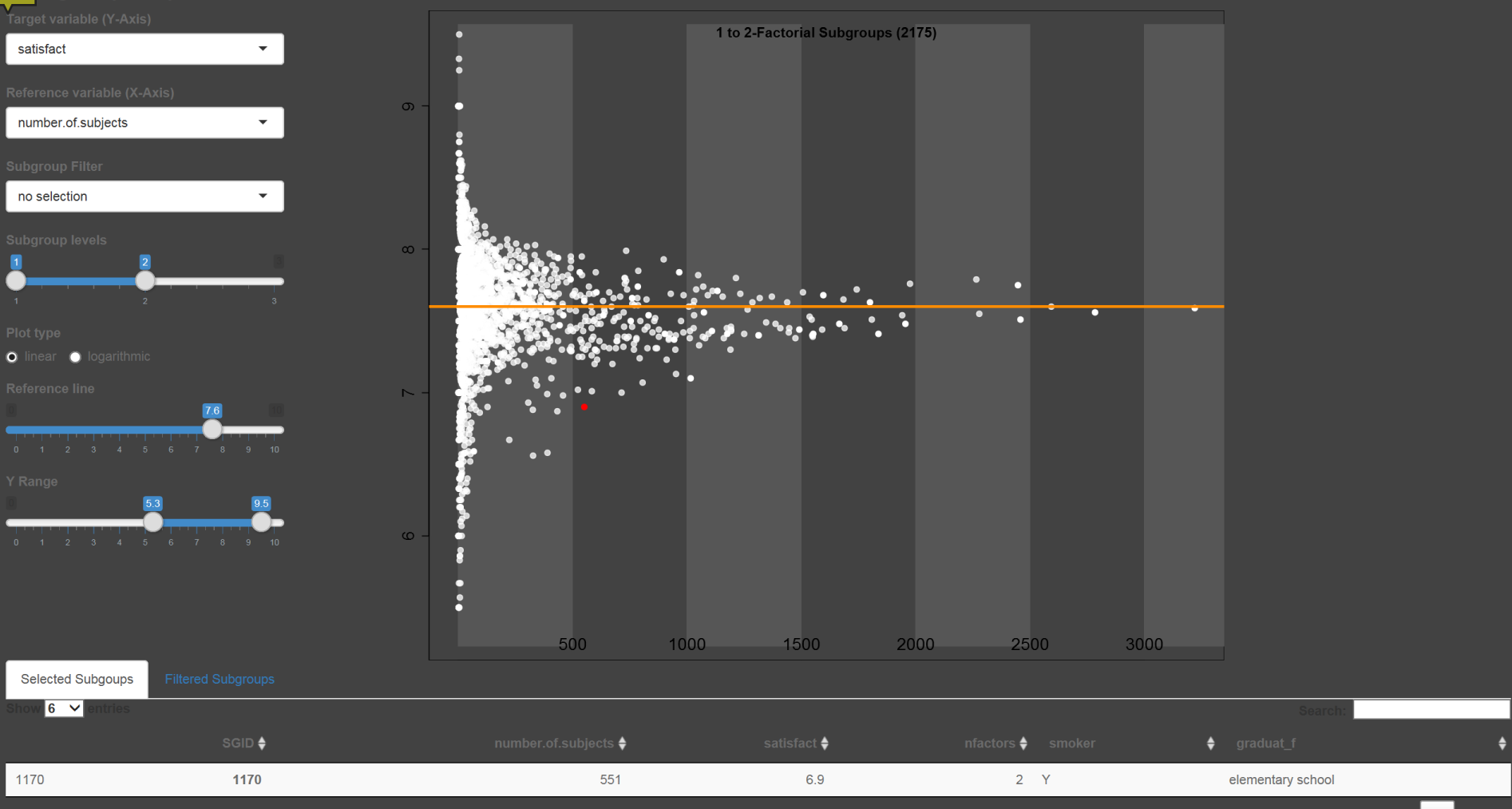

lv

٠

 $\;$ 

## satisfact

number.of.subjects

no selection

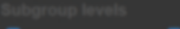

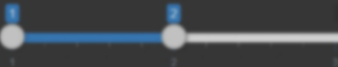

о

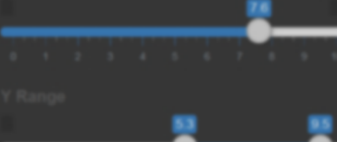

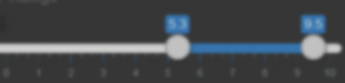

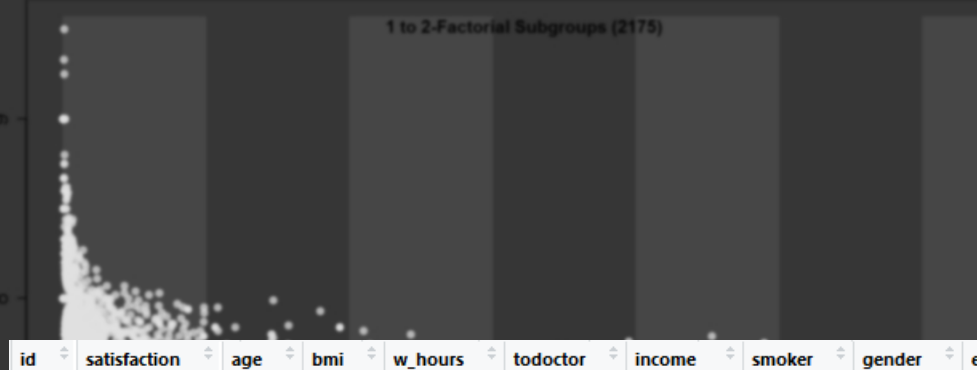

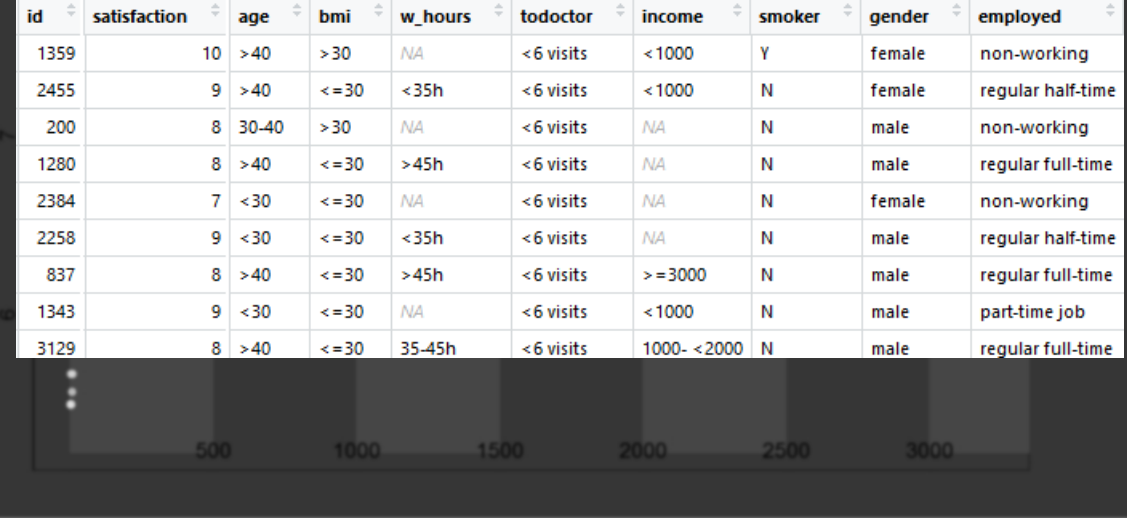

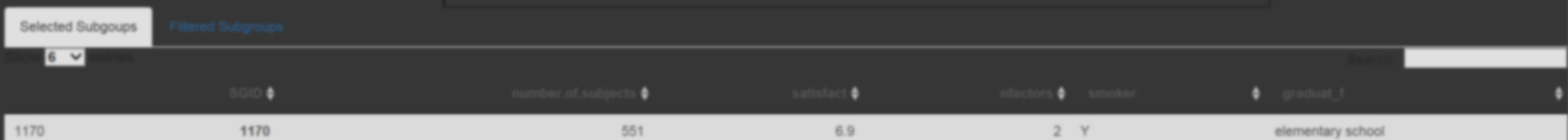

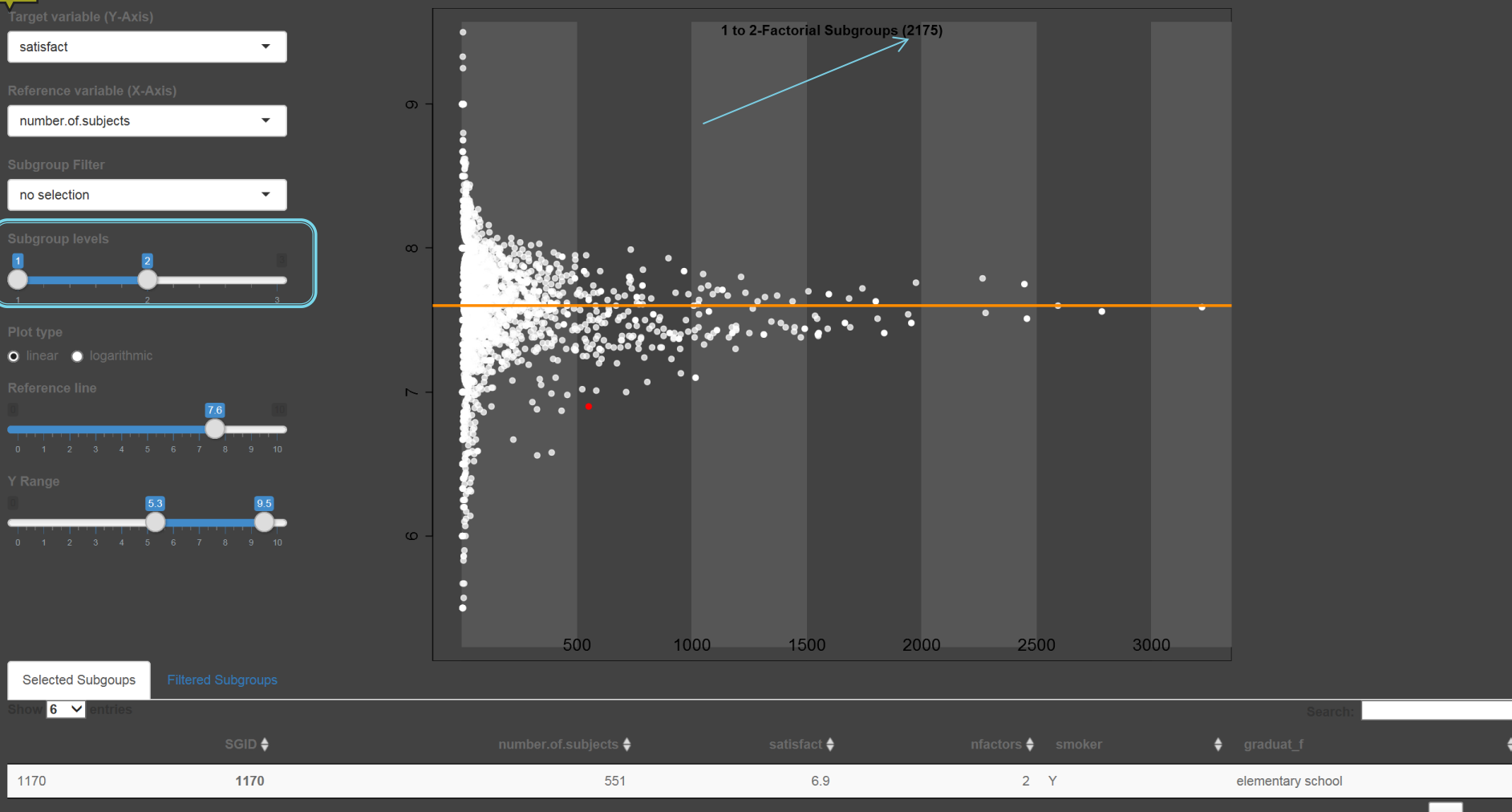

U

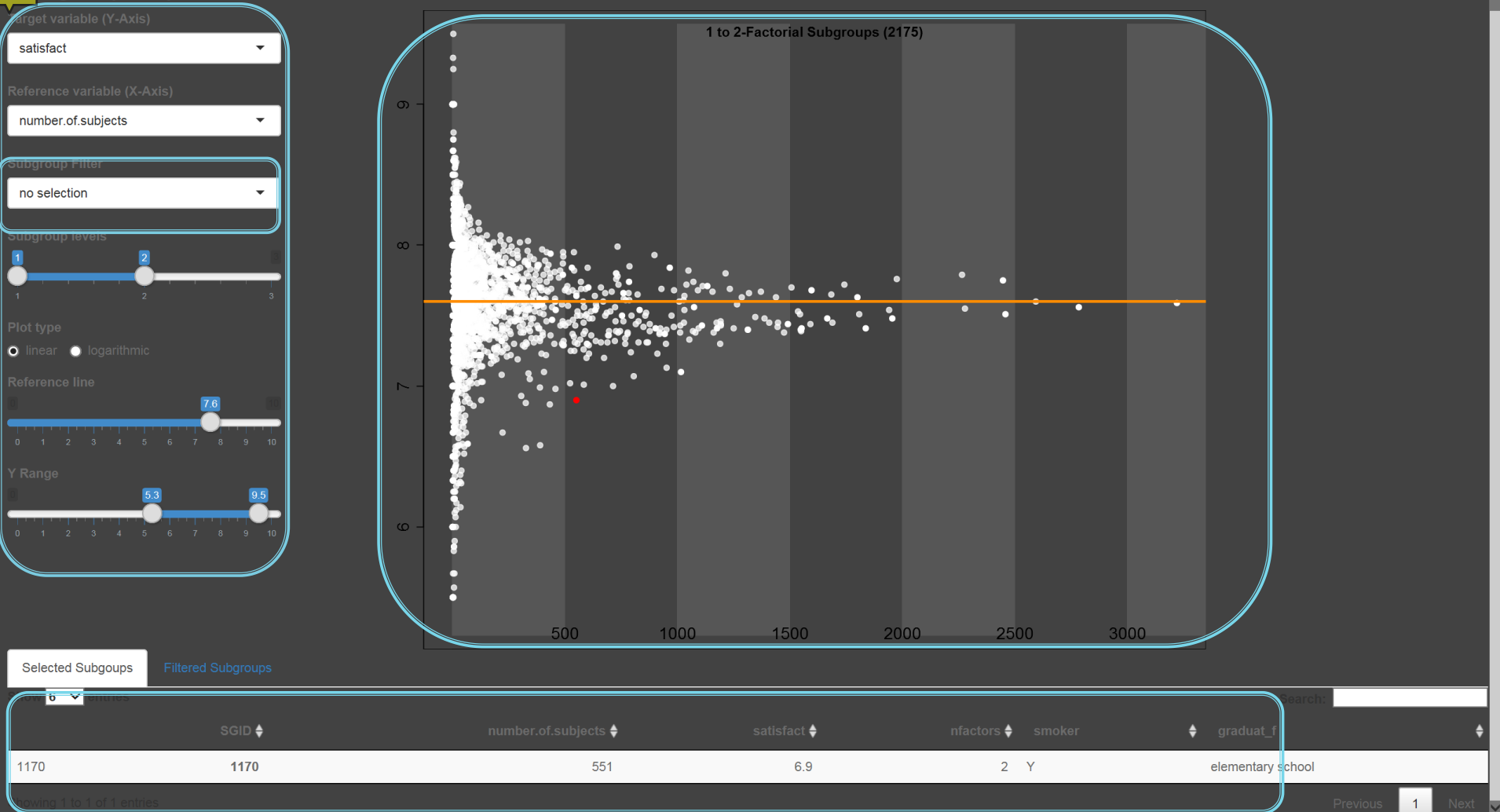

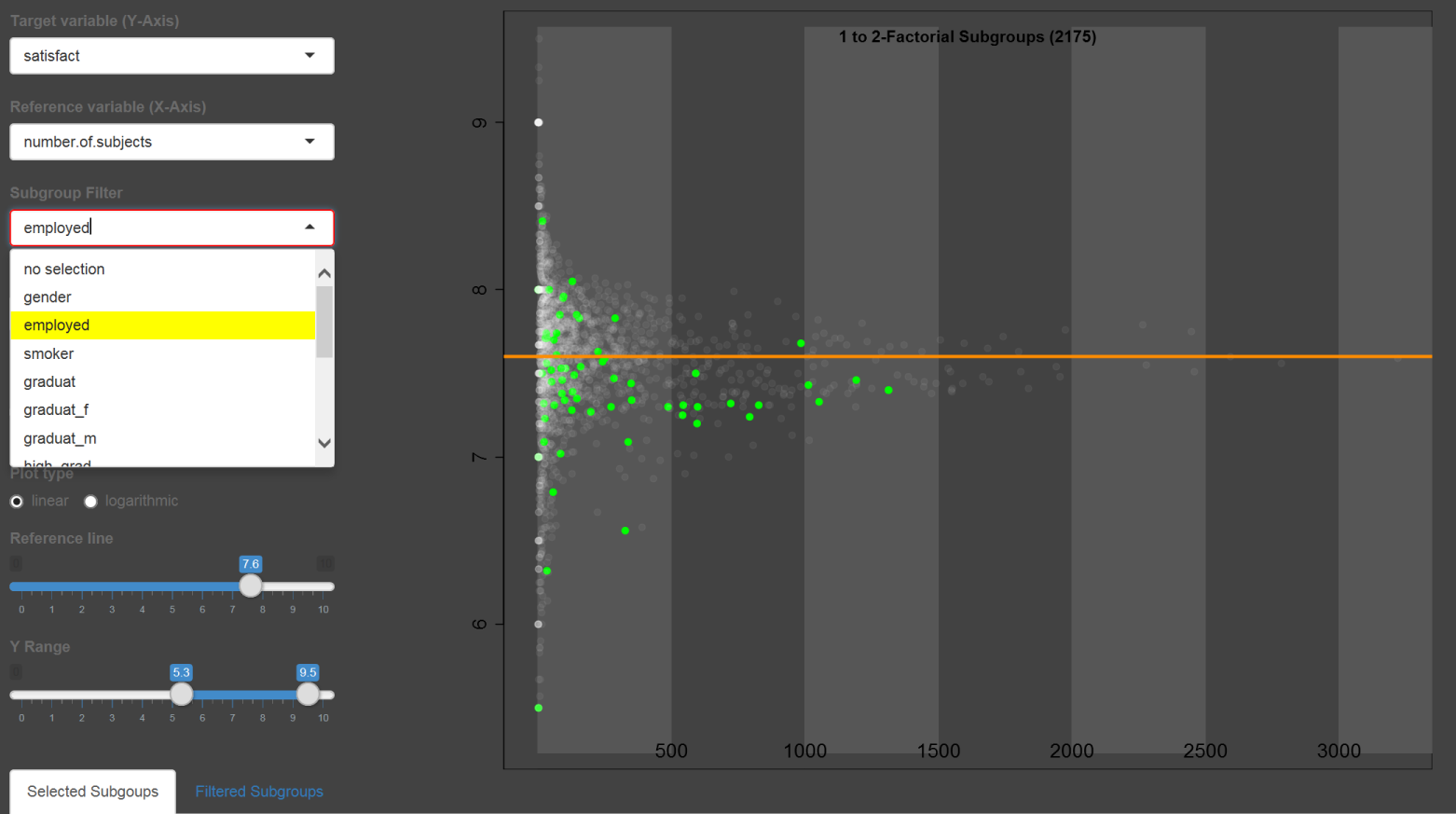

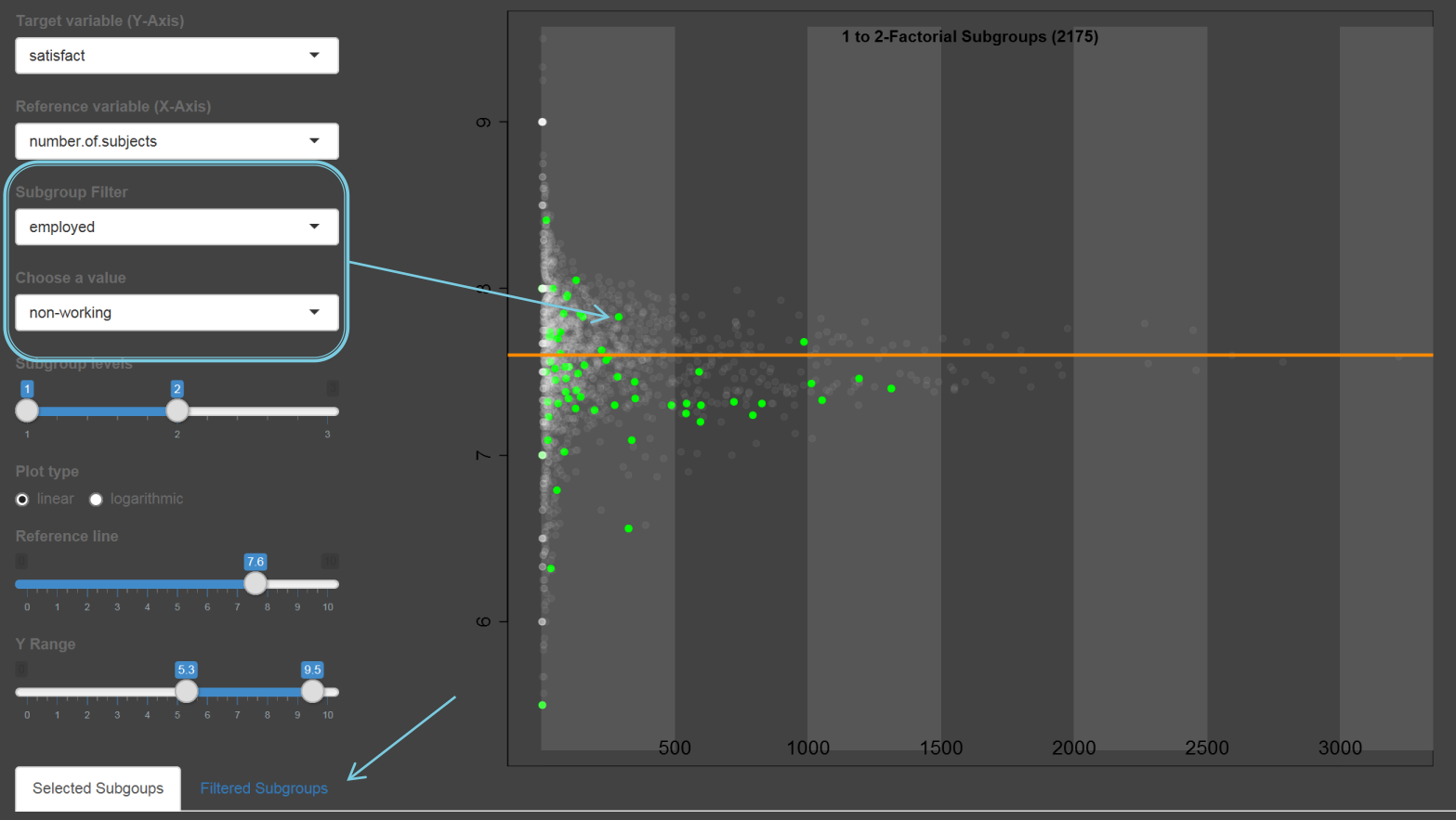

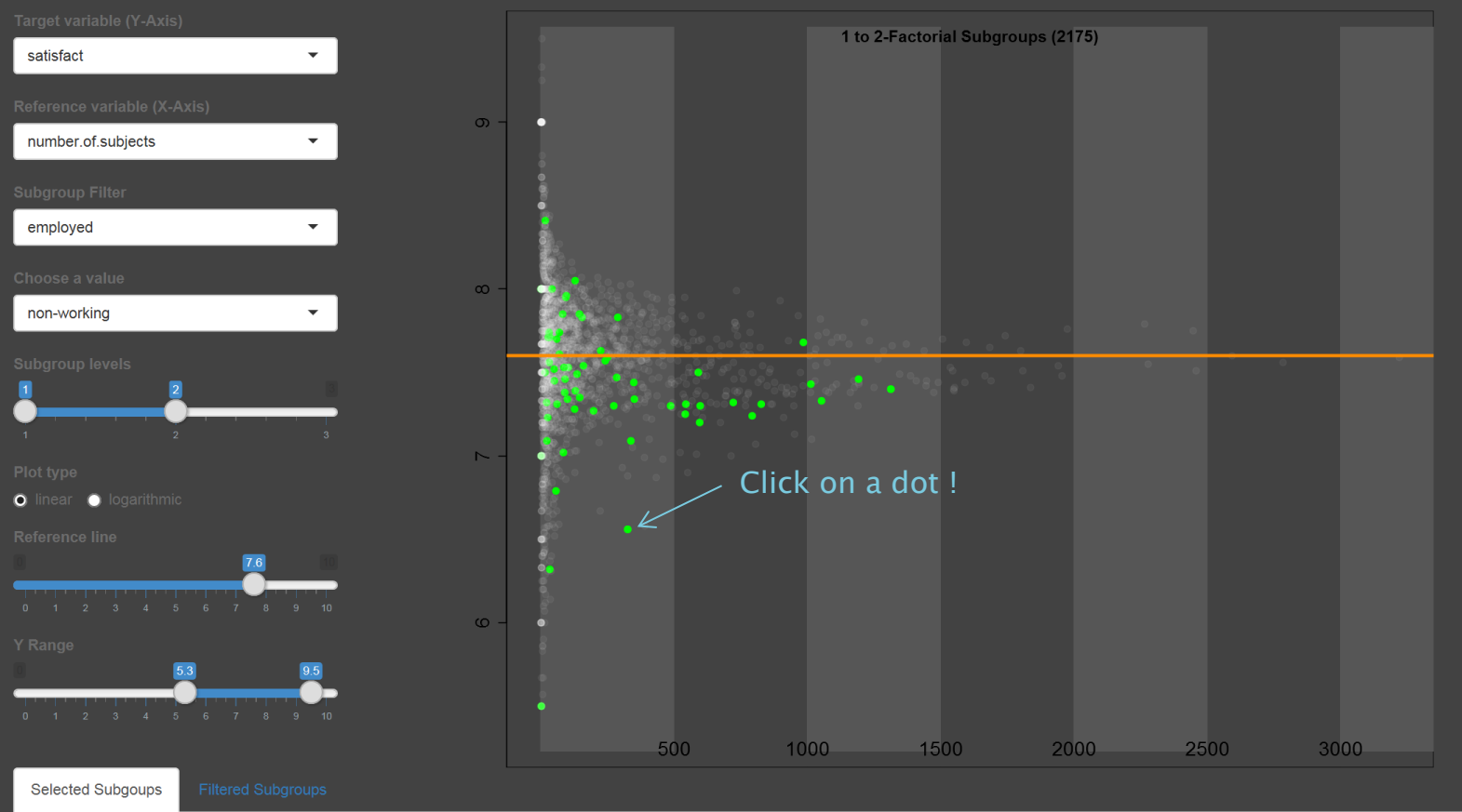

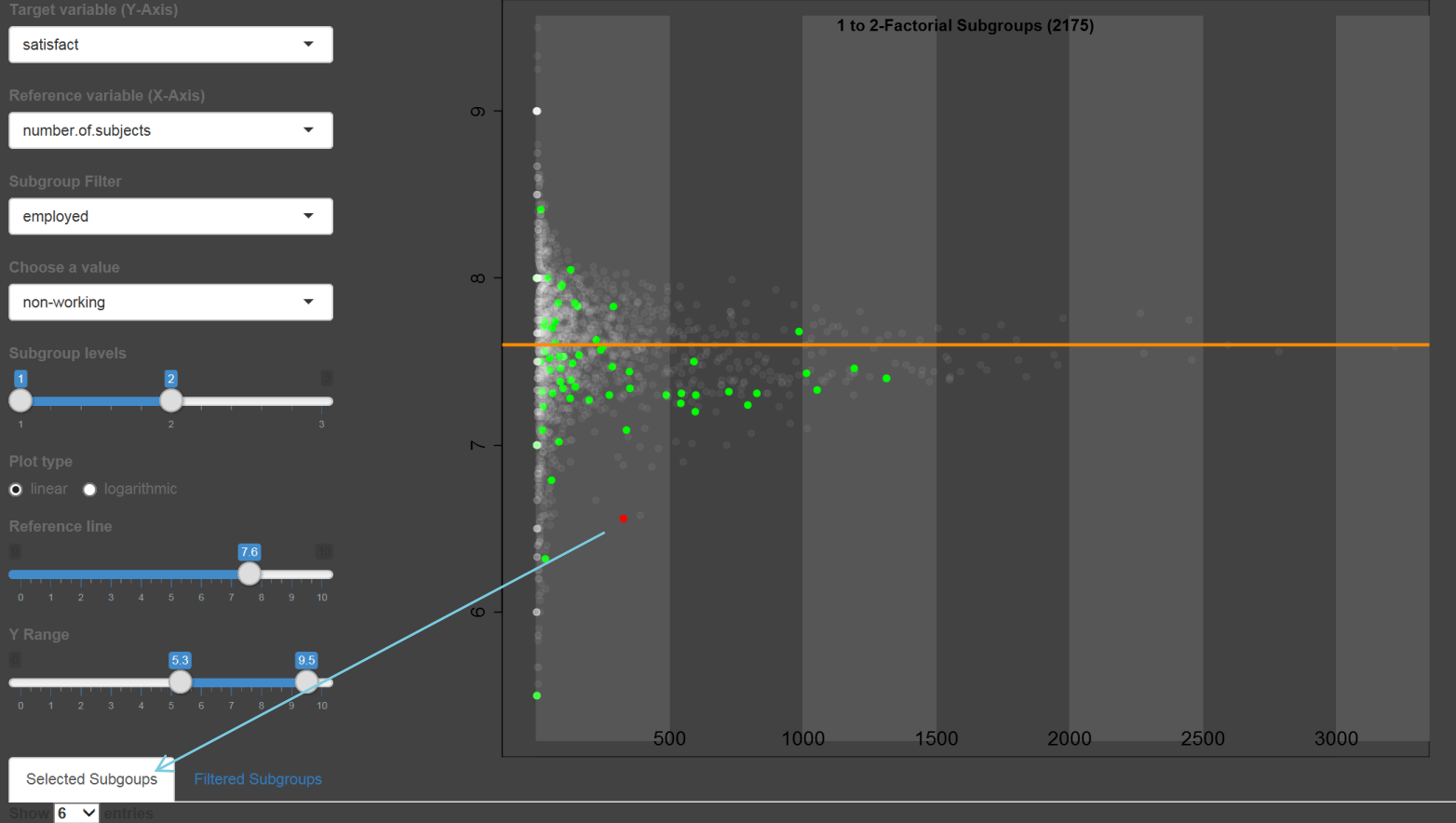

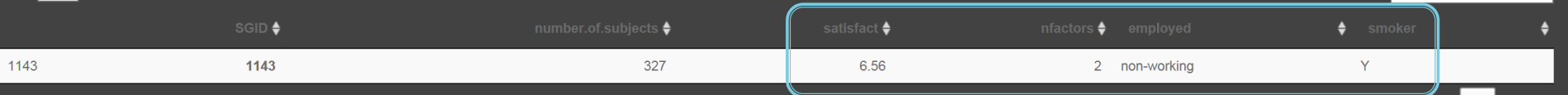

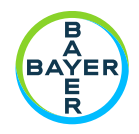

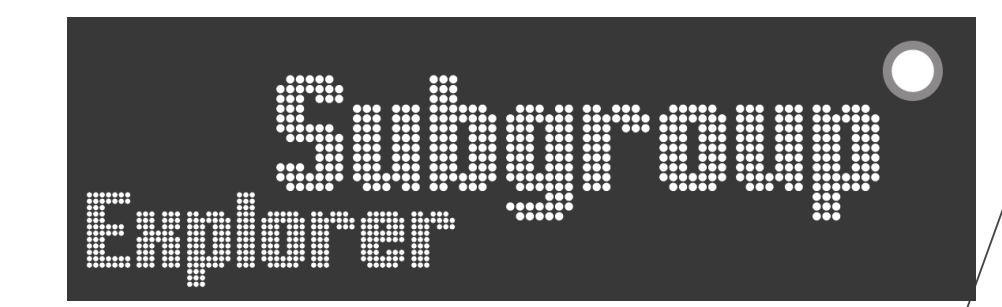

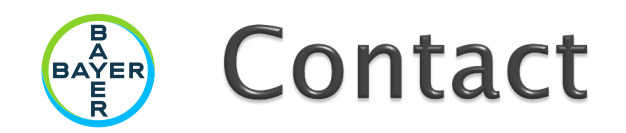

 $\sim$ 

**BAYER** 

 $\sim$ 

e-mail: Bodo.Kirsch@bayer.com

R-PACKAGE:<https://cran.r-project.org/web/packages/subscreen/index.html>

DATA: http://wikis.fu-berlin.de/pages/viewpage.action?pageId=696156185

GESIS - Leibniz-Institut für Sozialwissenschaften (2016): German General Social Survey - ALLBUS 2014. GESIS Datenarchiv, Köln. ZA5242 Datenfile Version 1.0.0, <http://dx.doi.org/10.4232/1.12437>

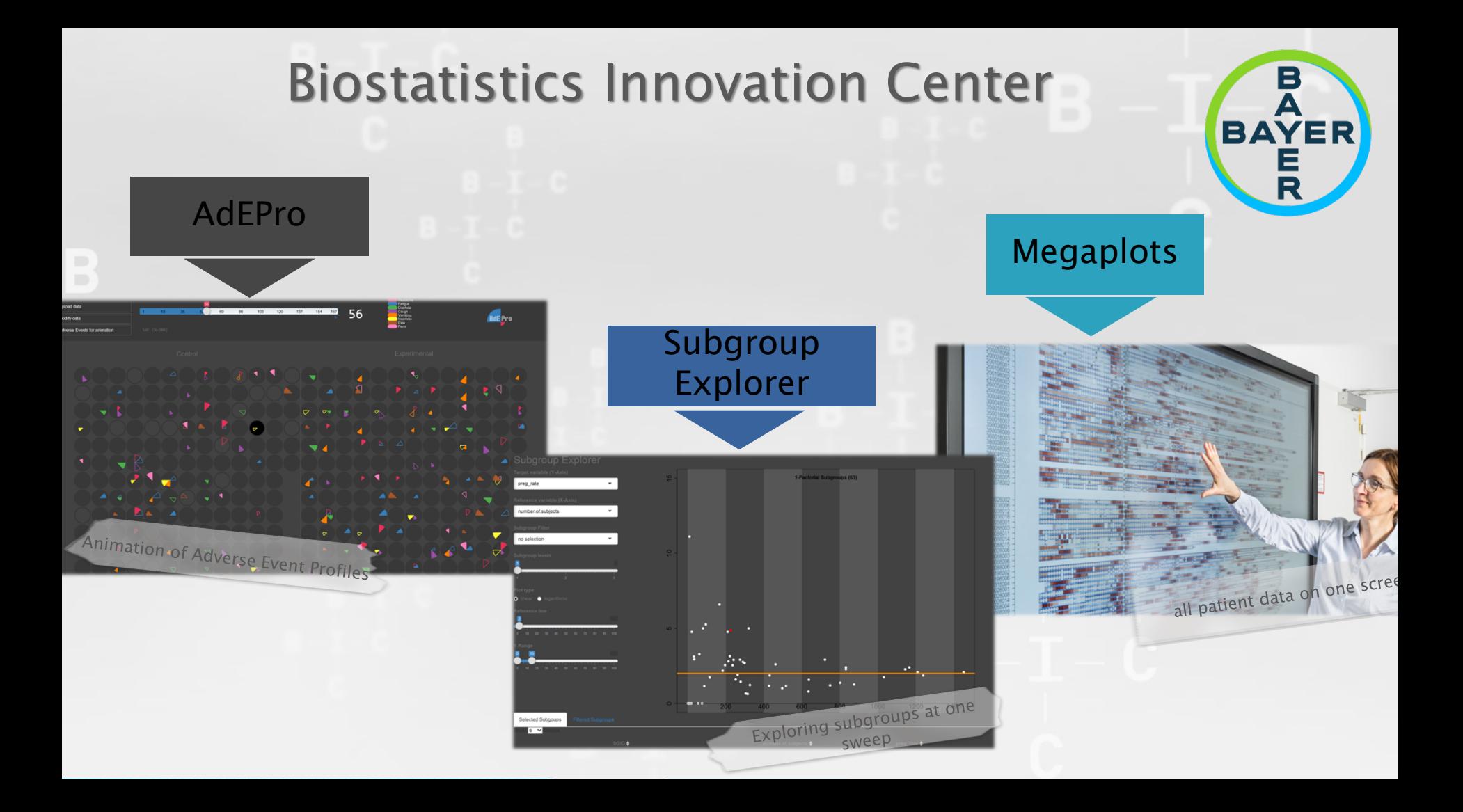